# Brent Rooney - sword knight -

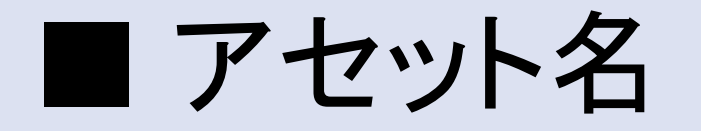

Brent Rooney – sword knight -

■ 初めに

当アセットをダウンロードしていただき、まことにありがとうございます。 このキャラクターがあなた方のゲーム開発において、有意義なサンプルとして、 もしくは実際ゲームに使われるキャラクターとして活躍されることを心よりお祈りし ております。 今後ともよろしくお願いいたします !!:)

# ■ 3Dモデルの詳細。

#### character outfit\_00 :

High : 16004 Tris , 12059 verts , 97 Joint (2 texture set, 5 material.) Low 0 : 9801 Tris , 8066 verts , 93 Joint (2 texture set, 4 material.) Low 1 : 7419 Tris , 6480 verts , 52 Joint SD Model : 7375 Tris , 6459 verts , 52 Joint 2 texture set, 5 material. (全モデル共通) テクスチャの大きさはすべて2048 x 2048になっています。

#### character outfit\_00(helmet) :

High : 14270 Tris , 10704 verts , 98 Joint (2 texture set, 4 material.) Low 0 : 9113 Tris , 7445 verts , 94 Joint (2 texture set, 3 material.) Low 1 : 7055 Tris , 6100 verts , 53 Joint SD Model : 7011 Tris , 6079 verts , 53 Joint 2 texture set, 4 material. (全モデル共通) テクスチャの大きさはすべて2048 x 2048になっています。

■ 3Dモデルの詳細。

#### Sheath :

High Model : 3030 Tris , 3263 verts , 8 Joint Low 0 : 1606 Tris , 2230 verts , 8 Joint SD Model : 1606 Tris , 2230 verts , 8 Joint

#### Sword :

High Model : 697 Tris , 793 verts , 2 Joint Low 0 : 265 Tris , 359 verts , 2 Joint SD Model : 265 Tris , 361 verts , 2 Joint 1 texture set, 1 Material. (鞘と剣で共有) Texture size is 1024 x 1024.

# ■ プロシージュアルマテリアル

当アセットにはSubstance Designerによって作成された、プロシージュアルマテリアルが含まれて います。

Substance (color edit)パッケージは[Assets / SaladMixSutdio / BrentRooney]にありmす。この UnityPackageをインポートすることで、カラーエディットシーンやプレハブを使用できます。

Unity 2018.1では、UnityにSubtance Plug-inが含まれなくなるため、先ずSubtance Plug-inをイン ポートしておく必要があります。

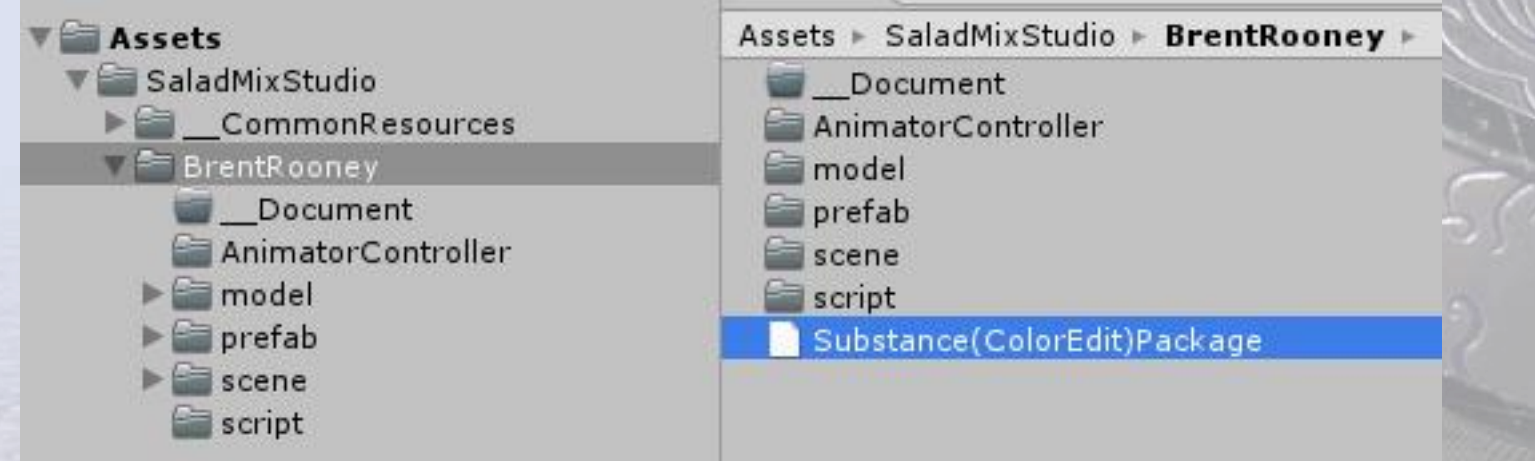

### ■ プロシージュアルマテリアル

プロシージュアルマテリアルにはカラーエディットのためのパラメータが設置されており、 各パラメータを調整することで、自分だけのカラーに変更することができます。

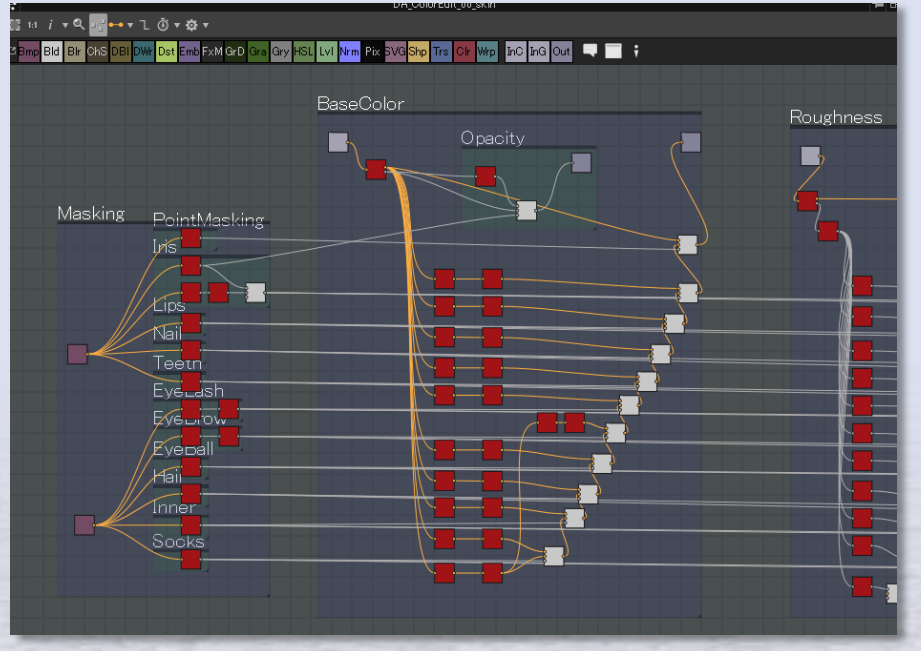

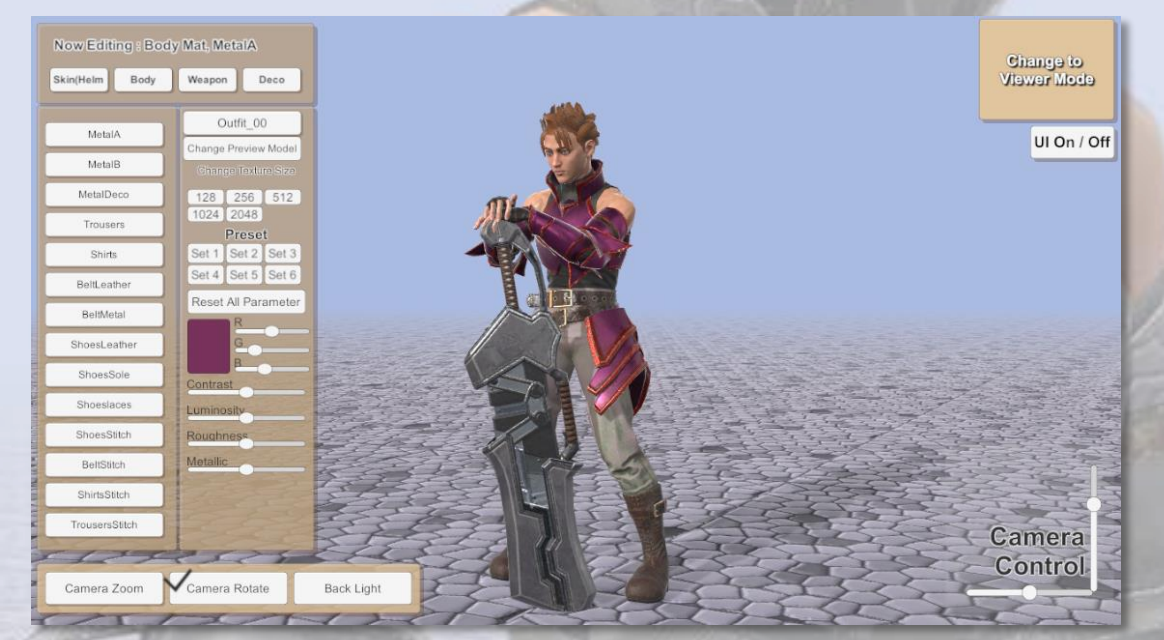

In Substance Designer. The Substance Designer and the Color Edit Real time Color Edit

# ■ プロシージュアルマテリアル

プロシージュアルマテリアルはリアルタイムでも動作しま すが、エディター上で予めパラメータを変更し、テクスチャ を用意しておくこともできます。

生成されるテクスチャは、Export Bitmapsメニュで画像 ファイルとして保存し、通常のマテリアルで使用することも できます。

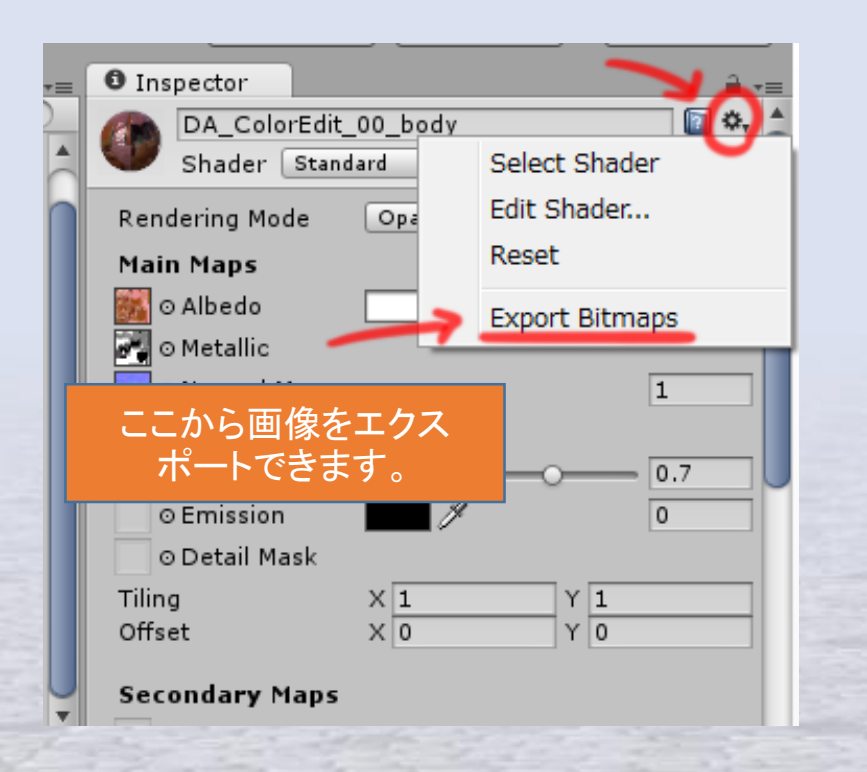

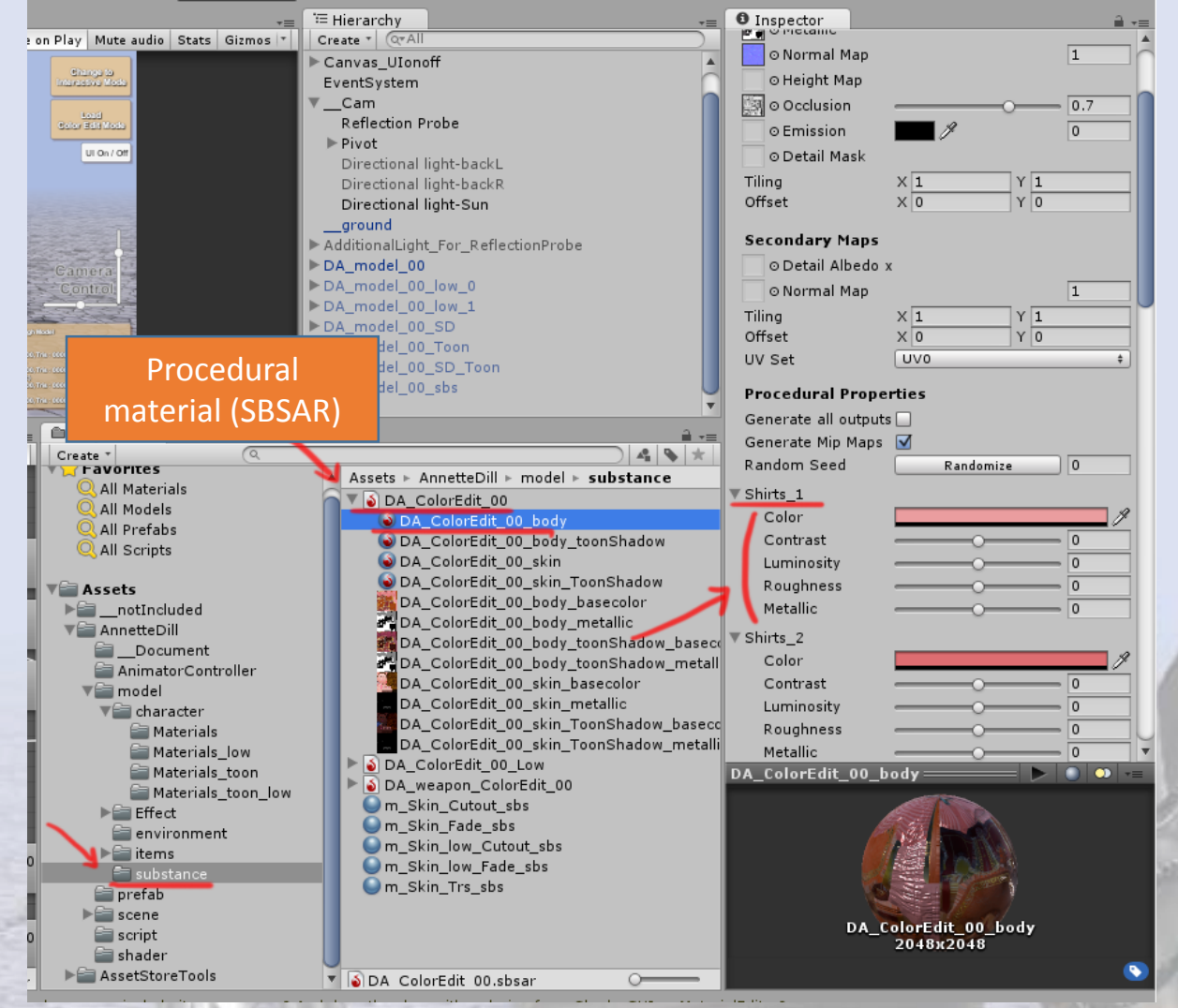

■ カスタムトゥーンシェーダー

当アセットにはカスタムトゥーンシェーダーが含まれていて、マテリアルのshader選択メニュの [SaladMixStudio/ToonRamp\_????]のところに追加されます。

Shader Forgeで作成されたシェーダーですので、もしShader Forgeをお持ちでしたらコードを書か ずとも、ご自身でカスタマイズすることもできます。

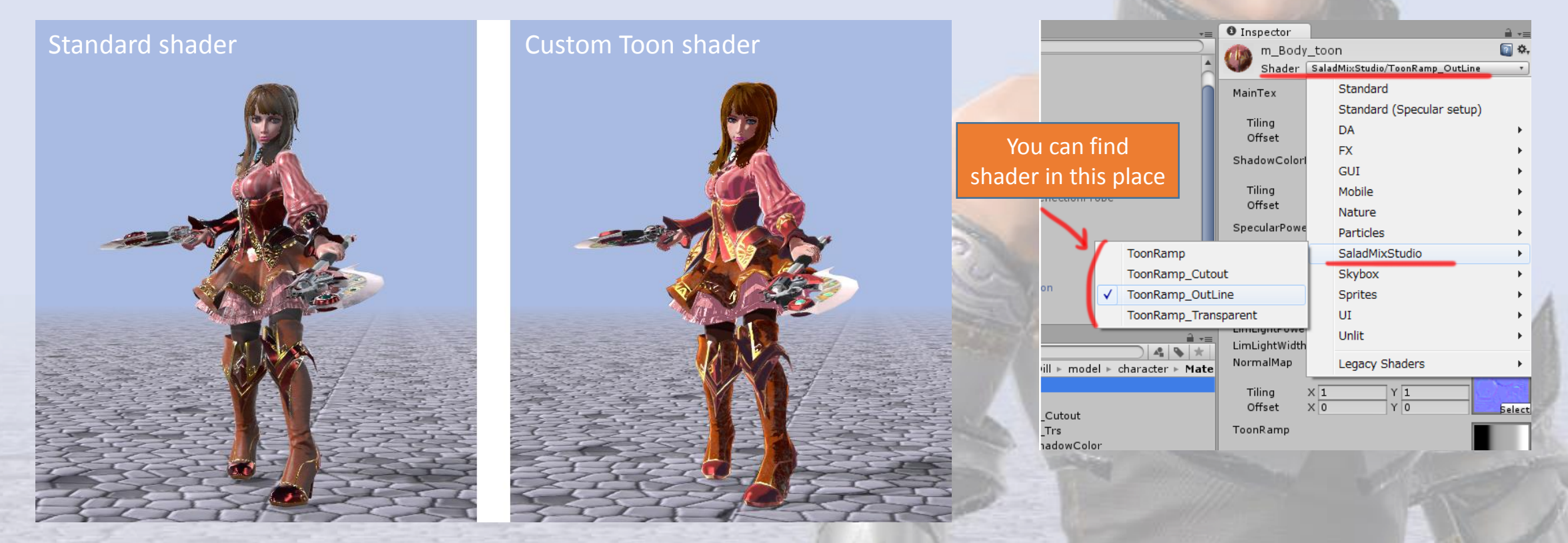

Shader Forgeはエディター拡張アセットです。ここから購入できます : <https://www.assetstore.unity3d.com/jp/#!/content/14147>

# ■ カスタムトゥーンシェーダー

### Toon Shaderの設定。

■ MainTexはいつものカラーテクスチャです。

■ Shadow Color Mapは影色を設定するマップとなります。

影になる領域にShadow Color MapとMainTexがブレンドされます。

■ Specular Power MapはSpecularMaskやGlossinessMapとして機能します。

- Toon ramp mapは影の掛り具合を調整します。

完全黒のところはShadowColorMapの色になり、黒からグレイへのグラデーションでは、 Shadow Color MapとMainTexがブレンドされます。

グレイ(50%)ではMainTex、グレイから白へいくとSpecularの計算によりMainTexを明る くしていきます。

このグラデーションの具合を調整することでシェーディングの具合を調整できます。

■ OutLineColorMultiplyはアウトラインの色を調整します。

OutLineColorMultiplyが0なら 黒、1ならShadowColorMapの色になります。

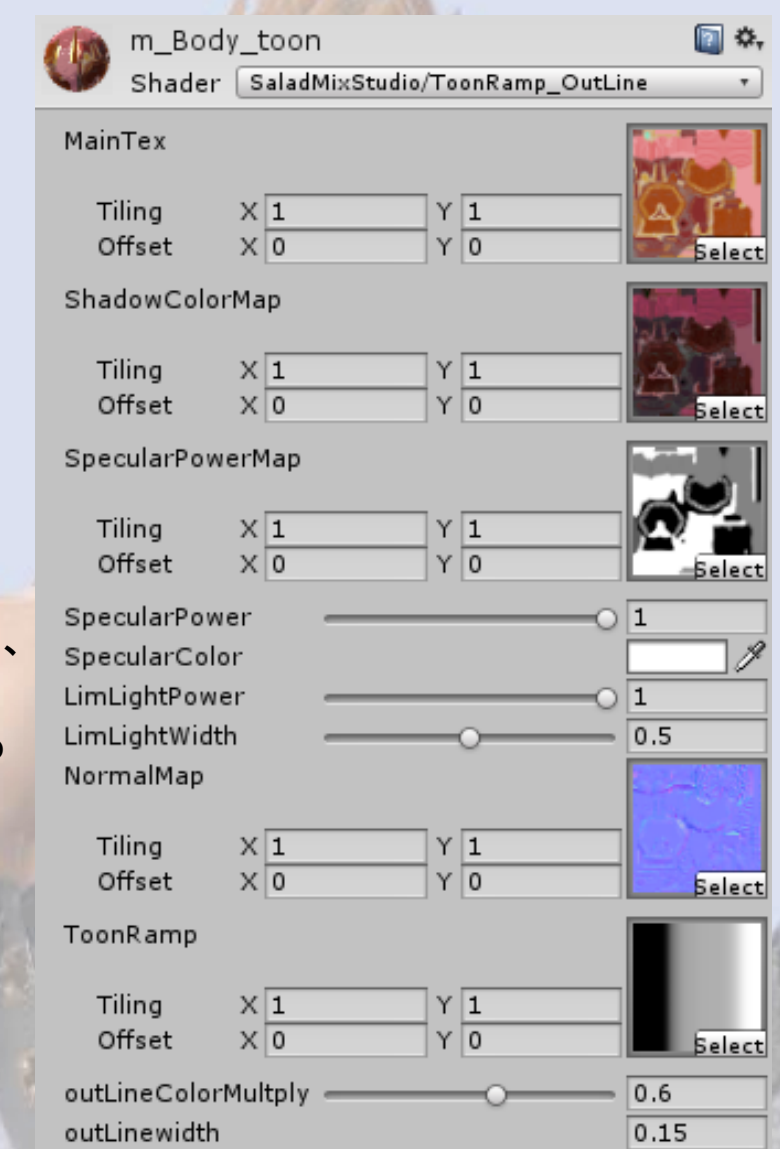

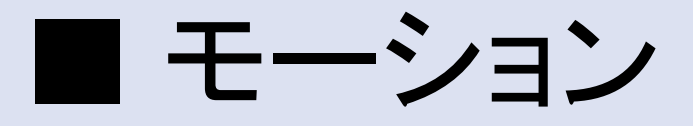

MECANIM(ヒューマノイド)対応のモーションが120種類ほど。 制御サンプルのanimator controllerが付属しています。

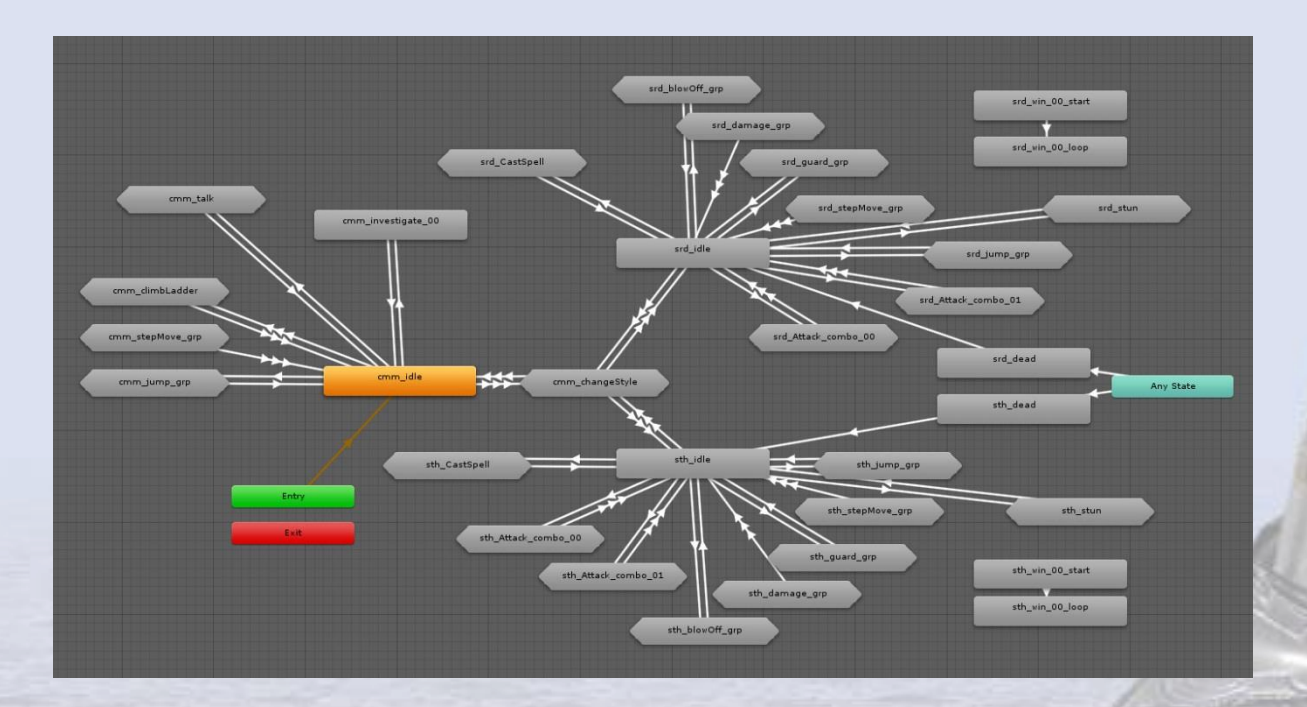

### ■ デモシーンに関して

**Viewer mode** - アニメーションを一つずつ再生しながら確認 **Interactive mode** - ゲームのようにキーボードでキャラクターを操作 **ColorEdit mode** - プロシージュアルマテリアルを利用し、テクスチャカラーの変更を行う。ここで変更した カラーはビューアモードに戻ってプレイに使う事も可能です。

アニメ―タ―コントロ―ラはViewerMode, InteractiveModeの2種類があります。

すべてのスクリーンショットやデモシーンなどは Linear Space上で 撮影、稼働されたものです。Unityの基本設定であるGamma Space では若干色合いが変わることに注意してください。

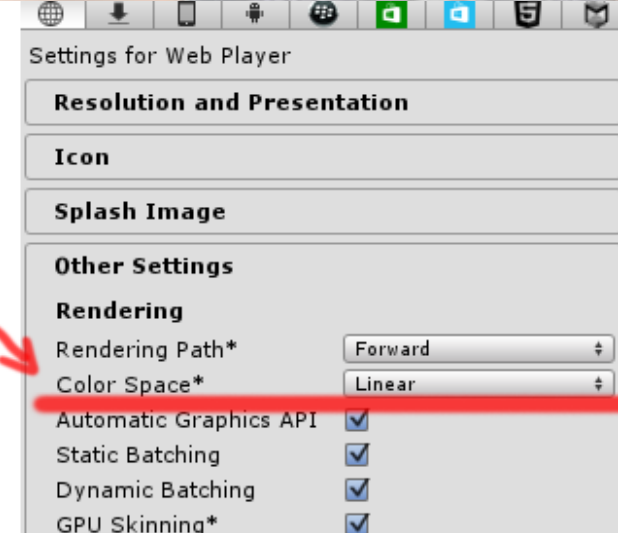

### ■ デモシーンに関して

デモシーンの制御用に、いくつかのモーションにはイベントが設定されています。

ジャンプボタンを押した時 : BR\_AnimatorControl.js >> SetJump() cmm\_Jump\_up, srd\_Jump\_up, sth\_Jump\_01\_up

武器を持ち変える時 : BR\_AnimatorControl.js >> AttachWeapon() , WpnSheathOpen() cmm\_changeToSrd, cmm\_changeToSth, srd\_changeToCmm, srd\_changeToSth, sth\_changeToSrd, sth\_changeToCmm, srd\_win\_00

トリガーを引く時 : BR\_AnimatorControl.js >> WpnPullTrigerLeft() sth\_attack\_00\_all, sth\_attack\_00\_3, sth\_attack\_00\_3c, sth\_attack\_01\_all, sth\_attack\_01\_1, sth attack 01 1c

### ■ デモシーンに関して

### ライティングに関して

デモシーンを開くと、ヒエラルキーから[AdditionalLight For ReflectionProbe]という名前のオブジェクトを発見で きます。このオブジェクトグループは、standardマテリアルのEmissionを高くしてライト扱いにしたシンプルなものです。 このアセットには環境光用のIBLが用意されていなく、ライティング環境が乏しいので、このライトを利用しました。 普通な使い方ではないかもしれませんが、ライティングをビルドする際に、このグループをONにしてビルドしてください。 Reflection Probeに光がベイくされますので、キャラクターの反射に影響するようになります。 プレイ中は邪魔なのでOFFにします。

turn on [AdditionalLight\_For\_ReflectionProbe] > lighting build > turn off [AdditionalLight\_For\_ReflectionProbe] > playing

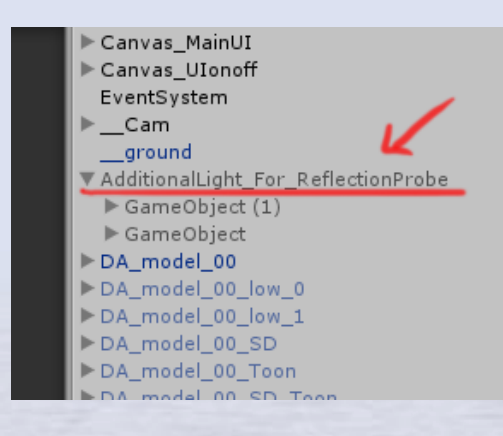

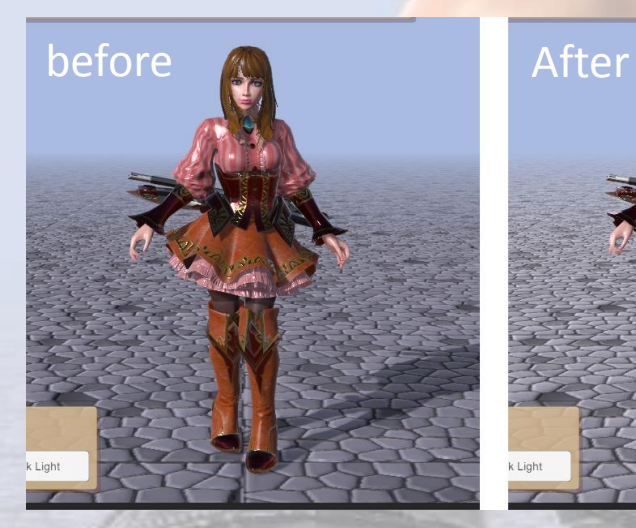

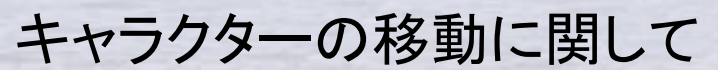

基本ルートモーションにて動いていますが、 ジャンプ制御の時はスクリプト制御で移動させています。

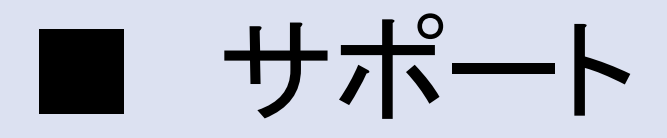

### 質問やコメントなどがありましたら以下のところまで。 日本語でのサポートいたしますので遠慮なくお願いいたします◎

E-mail : trhunter@naver.com twitter : https://twitter.com/0z\_TM